Документ подписан простой электронной подписью Информация о владельце: ФИО: Андрей Драгомирович Хлутков Должность: директор Дата подписания: 27.08.2023 17:21:25 Уникальный программный ключ:

#### **Федеральное государственное бюджетное образовательное учреждение высшего образования «РОССИЙСКАЯ АКАДЕМИЯ НАРОДНОГО ХОЗЯЙСТВА И ГОСУДАРСТВЕННОЙ СЛУЖБЫ ПРИ ПРЕЗИДЕНТЕ РОССИЙСКОЙ ФЕДЕРАЦИИ»** 880f7c07c583b07b775f6604a630281b13ca9fd2

Северо-Западный институт управления - филиал РАНХиГС «Факультет безопасности и таможни» «Кафедра таможенного администрирования»

> УТВЕРЖДЕНО Директор Северо-Западный института управления филиала РАНХиГС

Хлутков А.Д.

# **ПРОГРАММА СПЕЦИАЛИТЕТА**

38.05.02 « Таможенное дело» *(наименование образовательной программы)*

# **РАБОЧАЯ ПРОГРАММА ДИСЦИПЛИНЫ, реализуемой без применения электронного (онлайн) курса**

Б1.В.07 «Использование программ визуализации данных в профессиональной деятельности» *(код и наименование РПД)*

Специализация «Информационно-аналитическая деятельность в таможенном деле» *(код, наименование направления подготовки/специальности)*

очная/заочная

*(форма(формы) обучения)*

1

Год набора – 2022

# **Автор(ы)–составитель(и):**

доцент кафедры таможенного администрирования А.И. Начкин

# **Врио Заведующего кафедрой**

таможенного администрирования д.сх.н., профессор Р.Х. Кочкаров

РПД одобрена на заседании кафедры таможенного администрирования. Протокол от 30.08.2022 № 1

# **СОДЕРЖАНИЕ**

1. Перечень планируемых результатов обучения по дисциплине, соотнесенных с планируемыми результатами освоения образовательной программы

- 2. Объем и место дисциплины в структуре образовательной программы
- 3. Содержание и структура дисциплины
- 4. Материалы текущего контроля успеваемости обучающихся
- 5. Оценочные материалы промежуточной аттестации по дисциплине
- 6. Методические материалы для освоения дисциплины

7. Учебная литература и ресурсы информационно-телекоммуникационной сети "Интернет"

- 7.1. Основная литература
- 7.2. Дополнительная литература
- 7.3. Нормативные правовые документы и иная правовая информация
- 7.4. Интернет-ресурсы
- 7.5. Иные источники

8. Материально-техническая база, информационные технологии, программное обеспечение и информационные справочные системы

# **1. Перечень планируемых результатов обучения по дисциплине, соотнесенных с планируемыми результатами освоения программы**

**1.1.** Дисциплина Б1.О.21 «Использование программ визуализации данных в профессиональной деятельности» обеспечивает овладение следующими компетенциями:

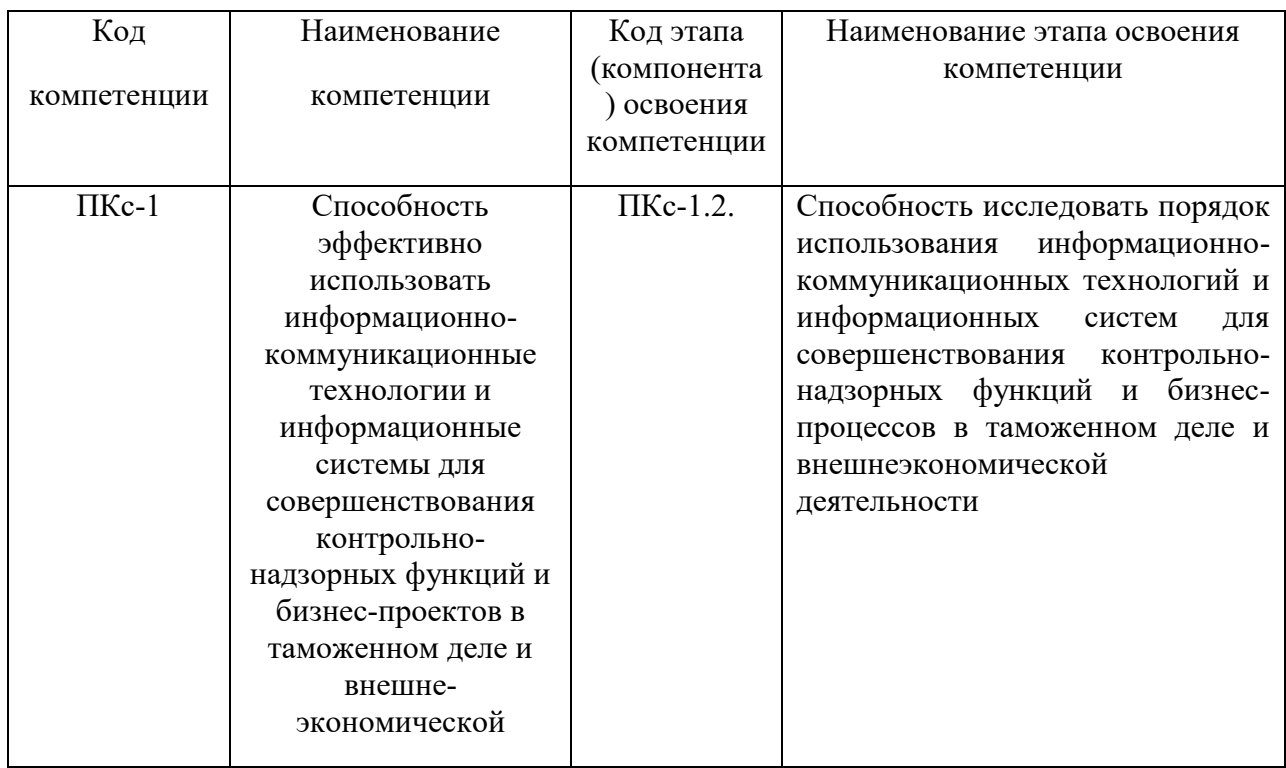

# **1.2.** В результате освоения дисциплины у студентов должны быть сформированы:

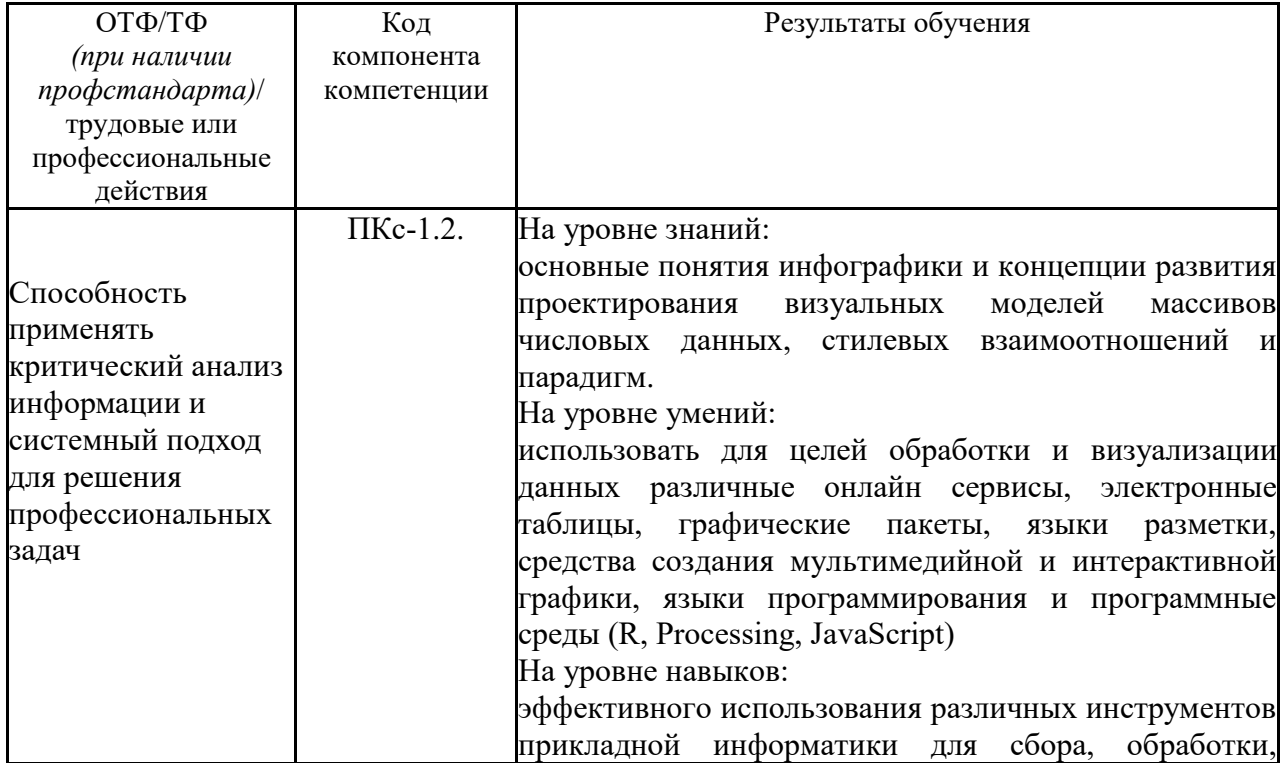

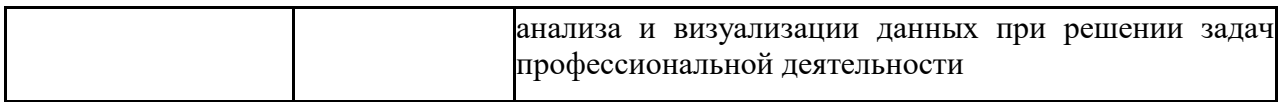

# **2. Объем и место дисциплины в структуре ОП ВО**

Общая трудоёмкость дисциплины составляет 2 зачётных единиц или 72 академических часа. Дисциплина реализуется с применением дистанционных образовательных технологий (далее - ДОТ)

# **Для очной формы:**

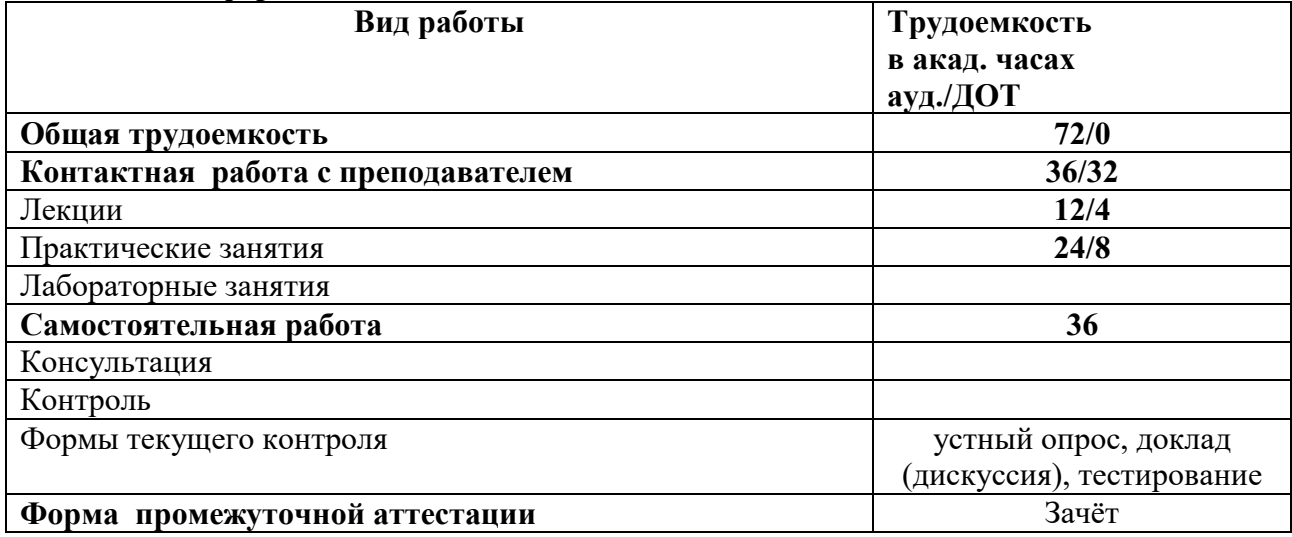

### **Для заочной формы:**

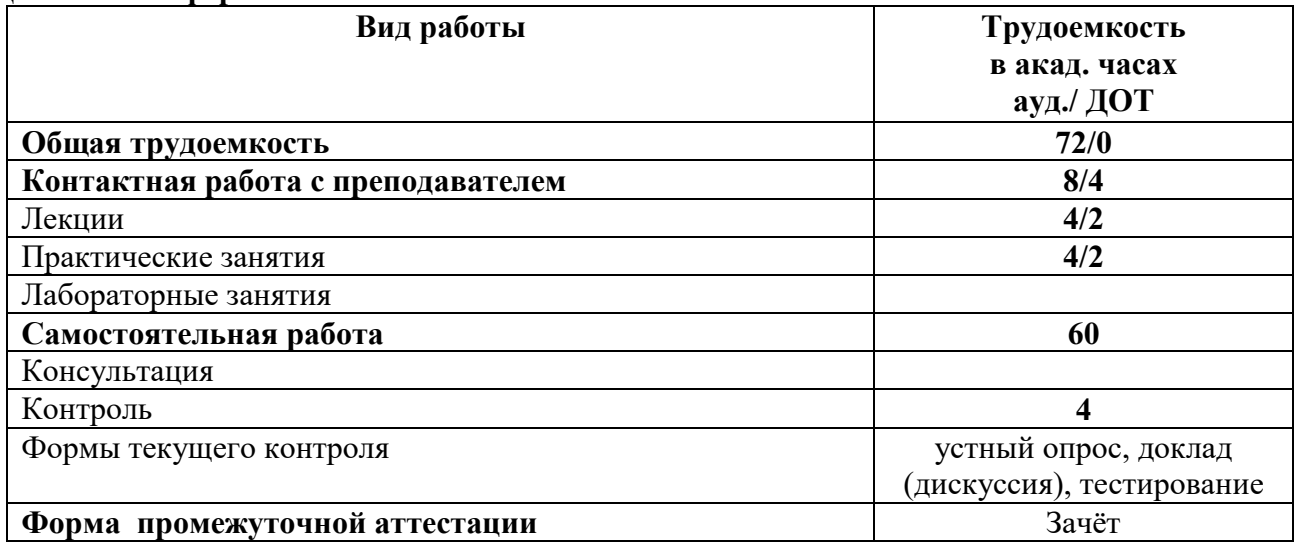

# **Место дисциплины в структуре ОП ВО**

Дисциплина Б1.В.07 «Использование программ визуализации данных в профессиональной деятельности» относится к вариативной части учебного плана подготовки специалистов по специальности 38.05.02 «Таможенное дело». Специальные требования к входным знаниям, умениям и компетенциям студента не предусматриваются.

Усвоение курса предполагает использование и интеграцию знаний и навыков, полученных студентам в ходе изучения большинства дисциплин.

Доступ к системе дистанционных образовательных технологий осуществляется каждым обучающимся самостоятельно с любого устройства на портале: http://lms.ranepa.ru. Пароль и логин к личному кабинету/профилю предоставляется студенту в деканате.

# 3. Содержание и структура дисциплины

#### $3.1$ Структура дисциплины Очная форма обучения

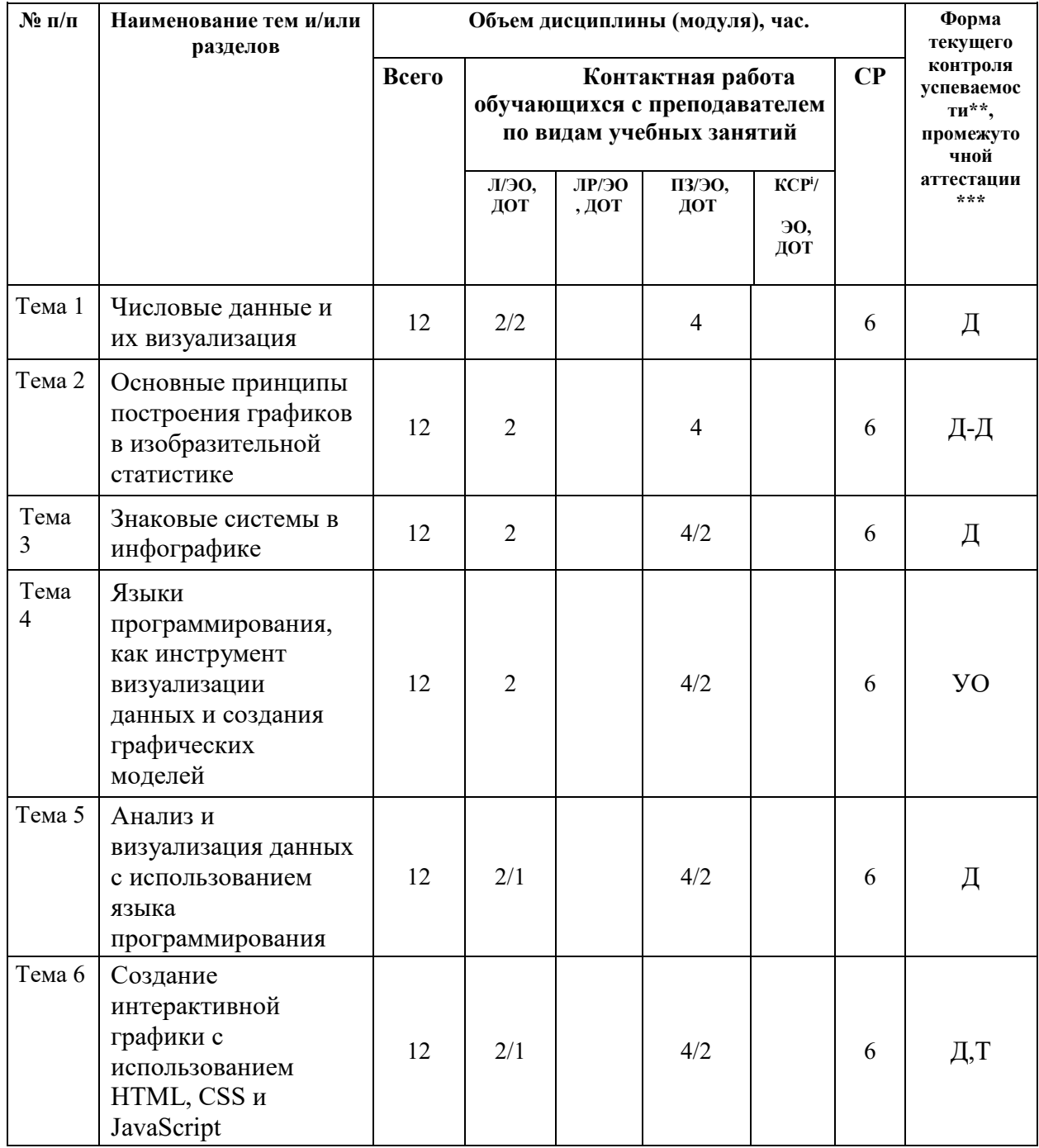

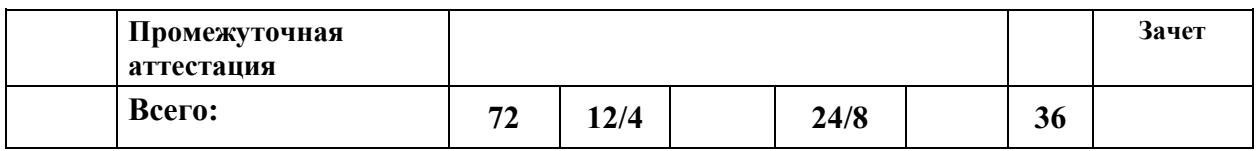

Используемые сокращения:

Л - занятия лекционного типа (лекции и иные учебные занятия, предусматривающие преимущественную передачу учебной информации педагогическими работниками организации и (или) лицами, привлекаемыми организацией к реализации образовательных программ на иных условиях, обучающимся)<sup>ii</sup>;

ЛР - лабораторные работы (вид занятий семинарского типа)<sup>iii</sup>;

ПЗ - практические занятия (виды занятий семинарского типа за исключением лабораторных работ) $i$ <sup>v</sup>;

КСР - индивидуальная работа обучающихся с педагогическими работниками организации и (или) лицами, привлекаемыми организацией к реализации образовательных программ на иных условиях (в том числе индивидуальные консультации)";

ДОТ - занятия, проводимые с применением дистанционных образовательных технологий, в том числе с применением виртуальных аналогов профессиональной деятельности;

**УО** – устный опрос;

Д - доклад на семинаре;

Д-Д - доклад-дискуссия;

Т - тестирование;

СРО - самостоятельная работа, осуществляемая без участия педагогических работников организации и (или) лиц, привлекаемых организацией к реализации образовательных программ на иных условиях.

 $(3)/$  зачет.

#### Заочная форма обучения

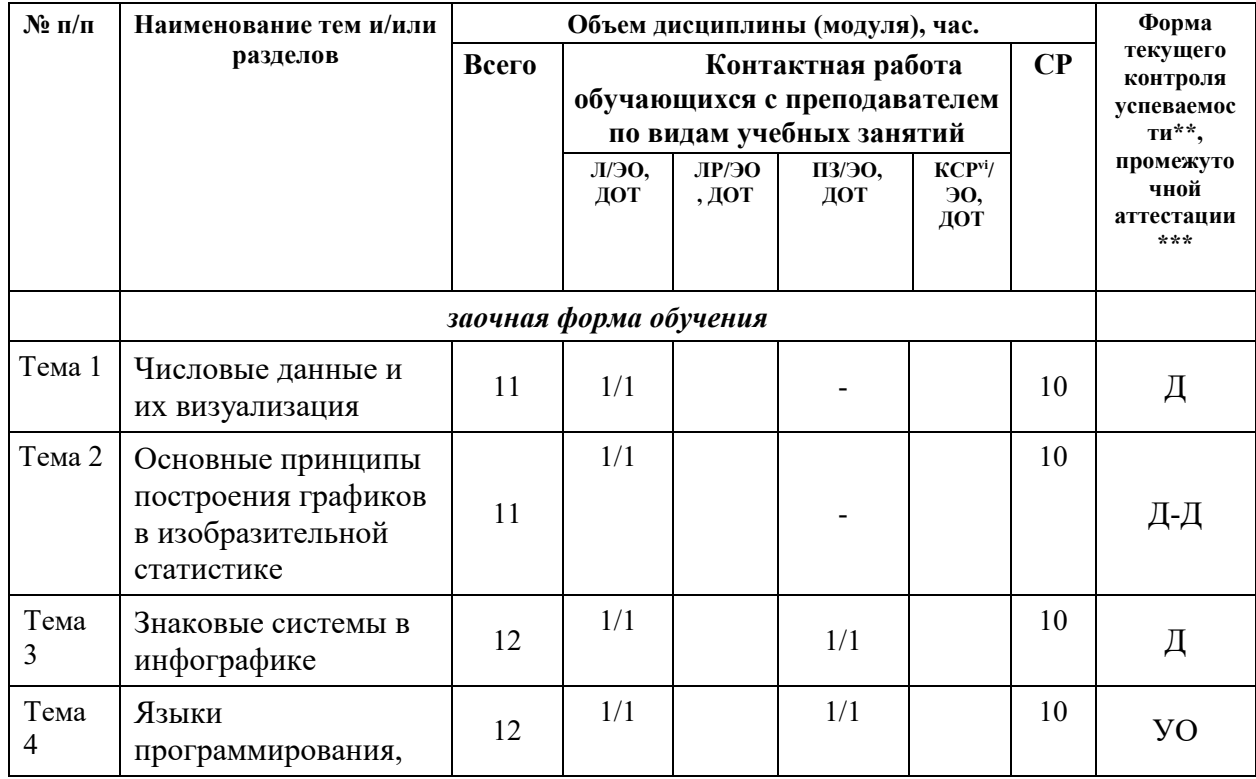

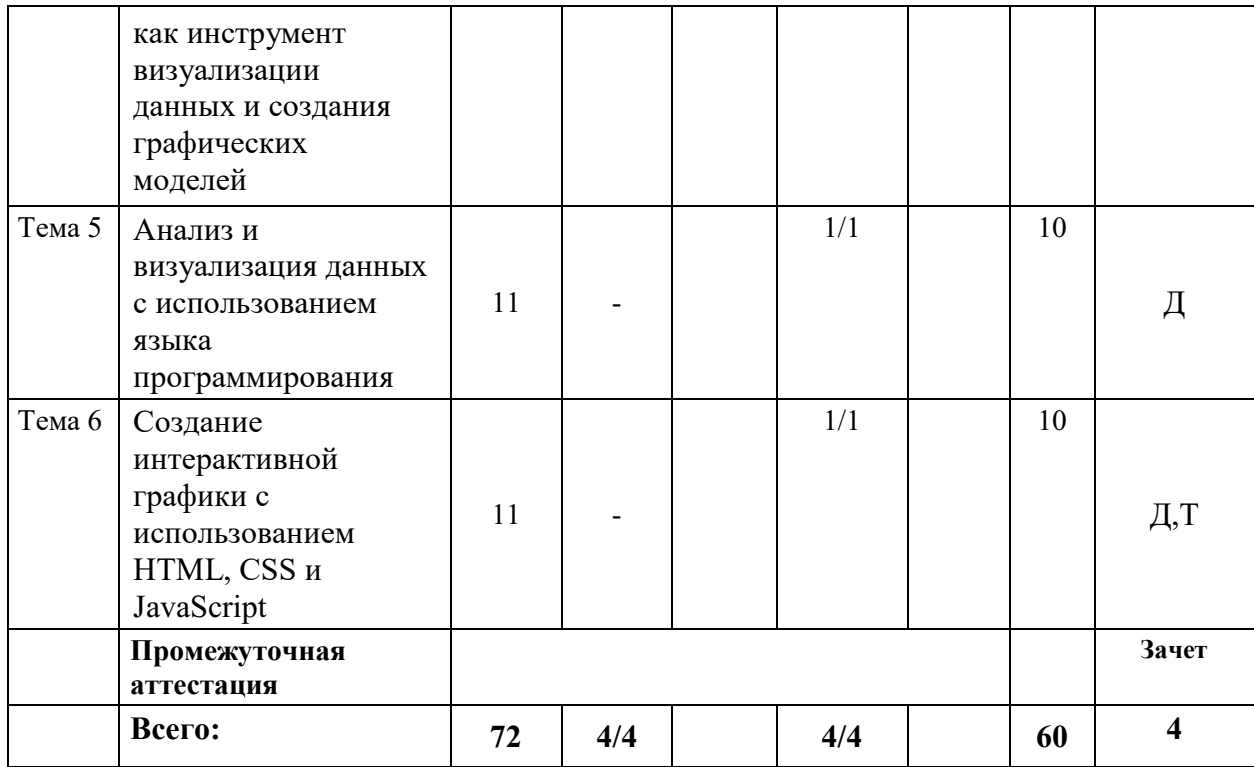

Используемые сокращения:

Л - занятия лекционного типа (лекции и иные учебные занятия, предусматривающие преимущественную передачу учебной информации педагогическими работниками организации и (или) лицами, привлекаемыми организацией к реализации образовательных программ на иных условиях, обучающимся)<sup>vii</sup>;

ЛР - лабораторные работы (вид занятий семинарского типа)<sup>viii</sup>;

ПЗ - практические занятия (виды занятий семинарского типа за исключением лабораторных работ)<sup>ix</sup>;

КСР – индивидуальная работа обучающихся с педагогическими работниками организации и (или) лицами, привлекаемыми организацией к реализации образовательных программ на иных условиях (в том числе индивидуальные консультации)<sup>x</sup>;

ДОТ - занятия, проводимые с применением дистанционных образовательных технологий, в том числе с применением виртуальных аналогов профессиональной деятельности;

**УО** – устный опрос;

Д - доклад на семинаре;

Д-Д - доклад-дискуссия;

Т - тестирование;

СРО - самостоятельная работа, осуществляемая без участия педагогических работников организации и (или) лиц, привлекаемых организацией к реализации образовательных программ на иных условиях.

(3)/ зачет с оценкой (30).

## 3.2. Содержание дисциплины

#### Тема 1. Числовые данные и их визуализация.

Основные понятия. Анализ числовых данных. Способы организации данных. Визуальное сопоставление в графике. Принципы визуализации данных. Классификация инфографики. Понятие и состав графика. Элементы графика. Пространственные и масштабные ориентиры.

# Тема 2 **Основные принципы построения графиков в изобразительной статистике**

Форма и функция. Композиция в инфографике. Цвет в инфографике. Классификация диаграмм. Основные виды диаграмм. Общая характеристика инструментов для создания инфографики и получения данных. Создание графических моделей в Excel и Google Spreadsheets

# Тема 3. **Знаковые системы в инфографике**

Знаки и визуализация данных Фигурные диаграммы. Визуальные приемы борьбы с приблизительностью в фигурных диаграммах. Диаграммы в моделируемом пространстве связей. Виды графов. Композиция построения графических схем. Трансформирование графических конструкций.Онлайн инструменты инфографики и визуализации данных.

# Тема 4. **Языки программирования, как инструмент визуализации данных и создания графических моделей**

Основы языка Processing. Маппинг в Processing. Визуализация временных рядов. Визуализация взаимосвязей. Деревья, иерархии и рекурсии. Графические схемы.

# Тема 5. **Анализ и визуализация данных с использованием языка программирования**

Основы языка R. Создание набора данных. Базовые диаграммы. Основные методы статистической обработки данных. Визуализация паттернов во времени. Использование графического редактора Inscape для редактирования и корректировки полученных программным способом диаграмм. Визуализация зависимостей. Создание тепловых карт. Диаграммы радары. Знаковая инфографика. Визуализация пространственных отношений

# Тема 6. **Создание интерактивной графики с использованием HTML, CSS и JavaScript**

Визуализация пропорций. Создание круговой диаграммы. Создание кольцевой диаграммы. Штабельные столбцовые диаграммы с категориями. Создание интерактивной штабельной столбцовой диаграммы. Иерархия и прямоугольники. Тримап. Штабельные диаграммы с областями.

# **4. Материалы текущего контроля успеваемости обучающихся**

**4.1** В ходе реализации дисциплины Б1.В.07 «Использование программ визуализации данных в профессиональной деятельности» используются следующие **методы текущего контроля успеваемости** обучающихся:

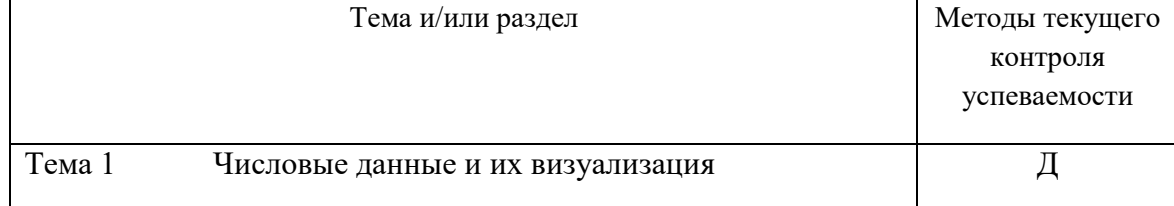

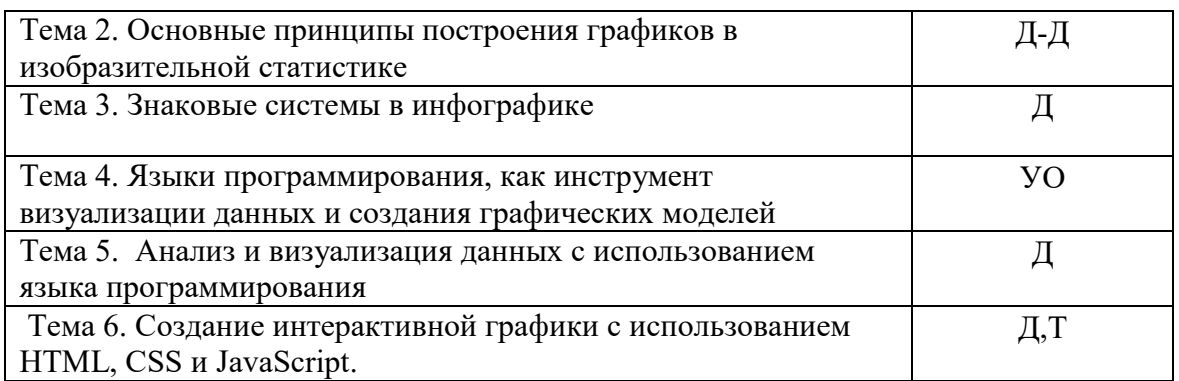

4.2 Типовые материалы текущего контроля успеваемости обучающихся Полный перечень содержится в ФОСе по дисциплине

#### Типовые оценочные материалы по теме 1 «Числовые данные и их визуализация»:

# Темы докладов:

- 1 Основные понятия
- 2. Анализ числовых ланных.
- 3. Способы организации данных.
- 4. Визуальное сопоставление в графике.
- 5. Принципы визуализации данных.
- 6. Классификация инфографики.
- 7. Понятие и состав графика.
- 8. Элементы графика.
- 9. Пространственные и масштабные ориентиры.

# Типовые оценочные материалы по теме 2 «Основные принципы построения графиков в изобразительной статистике»:

- 1. Форма и функция.
- 2. Композиция в инфографике.
- 3. Цвет в инфографике.
- 4. Классификация диаграмм.
- 5. Основные виды диаграмм.

6. Общая характеристика инструментов для создания инфографики и получения данных.

7. Создание графических моделей в Excel и Google Spreadsheets

#### Типовые оценочные материалы по теме 3 «Знаковые системы в инфографике»:

#### Темы докладов:

- 1. Знаки и визуализация данных
- 2. Фигурные диаграммы.
- 3. Визуальные приемы борьбы с приблизительностью в фигурных диаграммах.
- 4. Диаграммы в моделируемом пространстве связей.
- 5. Вилы графов.
- 6. Композиция построения графических схем.
- 7. Трансформирование графических конструкций.
- 8. Онлайн инструменты инфографики и визуализации данных.

Типовые оценочные материалы по теме 4 «Языки программирования, как инструмент визуализации данных и создания графических моделей»:

## Вопросы для проведения устного опроса:

- 1. Основы языка Processing. Маппинг в Processing.
- 2. Визуализация временных рядов.
- 3. Визуализация взаимосвязей.
- 4. Деревья, иерархии и рекурсии.
- 5. Графические схемы.

Типовые оценочные материалы по теме 5 «Анализ и визуализация данных с использованием языка программирования»:

#### Темы докладов:

- 1. Базовые диаграммы.
- 2. Основные методы статистической обработки данных.
- 3. Визуализация паттернов во времени.
- 4. Использование графического редактора Inscape ДЛЯ редактирования  $\overline{\mathbf{M}}$ корректировки полученных программным способом диаграмм.
- 5. Визуализация зависимостей.
- 6. Создание тепловых карт. Диаграммы радары.
- 7. Знаковая инфографика. Визуализация пространственных отношений

Типовые оценочные материалы по теме 6 «Создание интерактивной графики с использованием HTML, CSS и JavaScript»:

#### Темы докладов:

- 1. Визуализация пропорций.
- 2. Создание круговой диаграммы.
- 3. Создание кольцевой диаграммы.
- 4. Штабельные столбцовые диаграммы с категориями.
- 5. Создание интерактивной штабельной столбцовой диаграммы.
- 6. Иерархия и прямоугольники.
- 7. Тримап.
- 8. Штабельные диаграммы с областями.

# Примеры тестовых вопросов:

1. Для определения количества строк, удовлетворяющих некоторому условию, следует использовать функцию:

1) MAKC

2) СЧЕТЕСЛИ

3) CYMM

4) СРЗНАЧ

2. Для отображения зависимости одной величины от другой целесообразно использовать:

1) круговые диаграммы

2) графики

3) столбчатые диаграммы

4) гистограммы

# 3. Что такое сортировка данных в электронной таблице?

это заполнение данных в таблице с помощью клавиатуры в алфавитном порядке. это отображение данных в таблице.

это возможность редактирования данных в таблице.

это упорядочивание данных в таблице.

4. Дан фрагмент электронной таблицы, в первой строке которой записаны числа, а во второй-формулы:

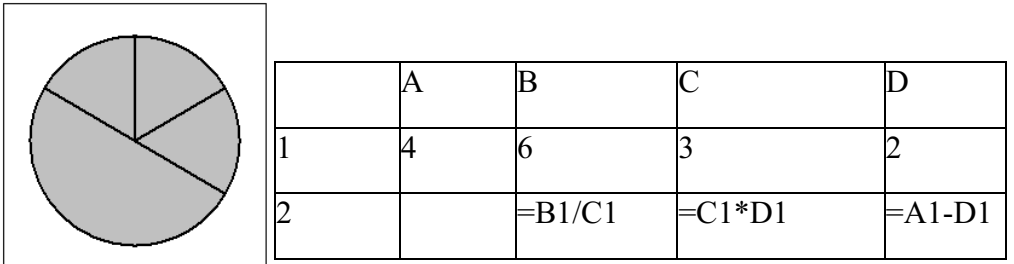

Какая из перечисленных ниже формул должна быть записана в ячейке А2, чтобы построенная после выполнения вычислений круговая диаграмма по значениям диапазона ячеек А2:D2 соответствовала рисунку:

# 5. Для чего используются графики?

Для отображения зависимости одной величины от другой

Для отображения величин частей целого

Для сравнения нескольких величин, изображённых в виде вертикальных или горизонтальных столбцов

6. Какой вид диаграмм используется для отображения величин частей целого? График Гистограмма Круговая диаграмма

Устный опрос готовности по теме лекций, опросы обучающихся проводятся на практических занятиях.

На практические занятия обучающийся должен приходить, имея при себе конспекты лекций и иные пособия по тематике адаптационной дисциплины и активно участвовать в обсуждении поставленных вопросов.

Видами заданий, для самостоятельной работы обучающихся могут быть - для овладения знаниями по программе учебного курса: чтения текста (учебника, дополнительной литературы); конспектирование текста; структурно-логическое (графическое) изображение содержания отдельных тем; работа со словарями и справочниками; ознакомления с нормативными документами; учебно-исследовательская работа; целевое использование компьютерной техники, интернета, аудио — и видеозаписей и др.).

Проведение практического занятия начинается кратким (5-7 мин.) вступительным словом преподавателя, в котором подчеркивается значение рассматриваемой темы, ее роль и значение для подготовки специалистов таможенного дела. На практическом занятии обучающиеся под руководством преподавателя глубоко и всесторонне обсуждают вопросы темы. Для усиления активности обучающихся и закрепления их знаний преподаватель должен привлекать к участию в обсуждении вопросов возможно большее количество обучающихся. Это достигается постановкой дополнительных вопросов, направленных на раскрытие, детализацию различных аспектов основного вопроса, особенно практического опыта, сложных ситуаций. После обсуждения каждого вопроса преподавателю целесообразно давать оценку выступлений, акцентировать внимание на наиболее существенных положениях, проблемах и возможных вариантах их решения.

В конце занятия за глубину освоения материала, преподаватель может поощрить отдельных обучающихся (выставить оценку в журнал).

#### **5 Оценочные материалы промежуточной аттестации по дисциплине**

**5.1 Зачет проводится** с применением следующих методов (средств): Устный опрос по билетам. В каждом билете не менее 2-х вопросов.

Зачет мо;tn проводиться на основе компьютерного тестирования в ДОТ или других форм с использованием информационных систем, используемых в институте.

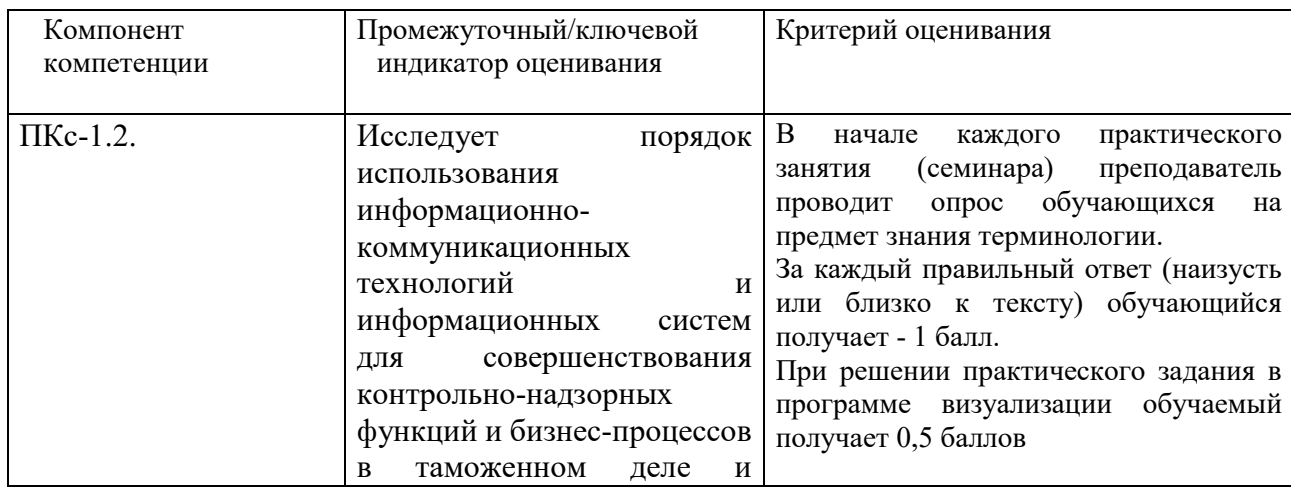

#### **1.2. Оценочные материалы промежуточной аттестации**

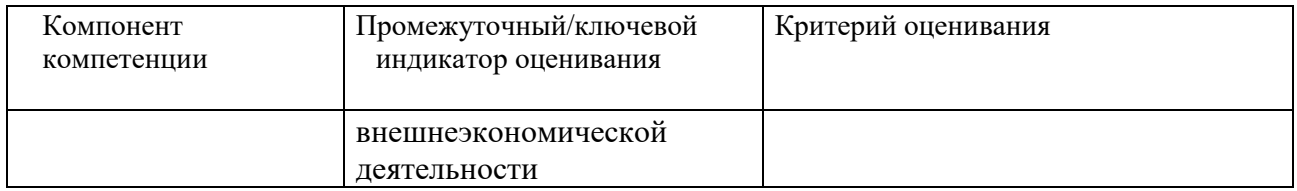

# **Типовые оценочные материалы промежуточной аттестации Рекомендуемые вопросы для подготовки к промежуточной аттестации (зачету)**

# **Рекомендуемые вопросы для подготовки к зачету**

- 1. Анализ числовых данных.
- 2. Способы организации данных.
- 3. Визуальное сопоставление в графике.
- 4. Принципы визуализации данных.
- 5. Классификация инфографики.
- 6. Понятие и состав графика.
- 7. Элементы графика.
- 8. Пространственные и масштабные ориентиры.
- 9. Форма и функция.
- 10. Композиция в инфографике.
- 11. Цвет в инфографике.
- 12. Классификация диаграмм.
- 13. Основные виды диаграмм.
- 14. Общая характеристика инструментов для создания инфографики и получения данных.
- 15. Знаки и визуализация данных
- 16. Фигурные диаграммы.
- 17. Визуальные приемы борьбы с приблизительностью в фигурных диаграммах.
- 18. Диаграммы в моделируемом пространстве связей.
- 19. Виды графов.
- 20. Онлайн инструменты инфографики и визуализации данных
- 21. Основы языка Processing. Маппинг в Processing.
- 22. Деревья, иерархии и рекурсии.
- 23. Графические схемы.
- 24. Основы языка R. Создание набора данных.
- 25. Базовые диаграммы.
- 26. Основные методы статистической обработки данных.
- 27. Визуализация паттернов во времени.
- 28. Использование графического редактора Inscape для редактирования и корректировки полученных программным способом диаграмм.
- 29. Создание тепловых карт. Диаграммы радары.
- 30. Знаковая инфографика. Визуализация пространственных отношений
- 31. Создание круговой диаграммы.
- 32. Создание кольцевой диаграммы.
- 33. Иерархия и прямоугольники.
- 34. Тримап.
- 35. Штабельные диаграммы с областями.
- 36. Создание объекта.
- 37. Геометрия и обработка.
- 38. Создание символа заполнения для изображения полигонов.
- 39. Сохранение слоя в файле слоев.
- 40. Инициализация объектных переменных.
- 41. Создание элемента для представления точки и отображение его на дисплее.
- 42. Отображение полигона буфера.
- 43. Преобразование классов пространственных объектов в класс пространственных объектов базы графических данных.
- 44. Добавление новых полей в существующую таблицу.
- 45. Разбивка кода на модули.
- 46. Создание графических моделей в Excel и Google Spreadsheets
- 47. Визуальные приемы борьбы с приблизительностью в фигурных диаграммах
- 48. Композиция построения графических схем.
- 49. Создание графических объектов из пользовательского ввода.
- 50. Создание полигона из набора точек.
- 51. Доступ к картам документа.
- 52. Трансформирование графических конструкций.
- 53. Визуализация временных рядов.
- 54. Визуализация взаимосвязей.
- 55. Визуализация паттернов во времени.
- 56. Использование графического редактора Inscape для редактирования и корректировки полученных программным способом диаграмм.
- 57. Создание интерактивной штабельной столбцовой диаграммы.
- 58. Визуализация пропорций.
- 59. Визуализация зависимостей.

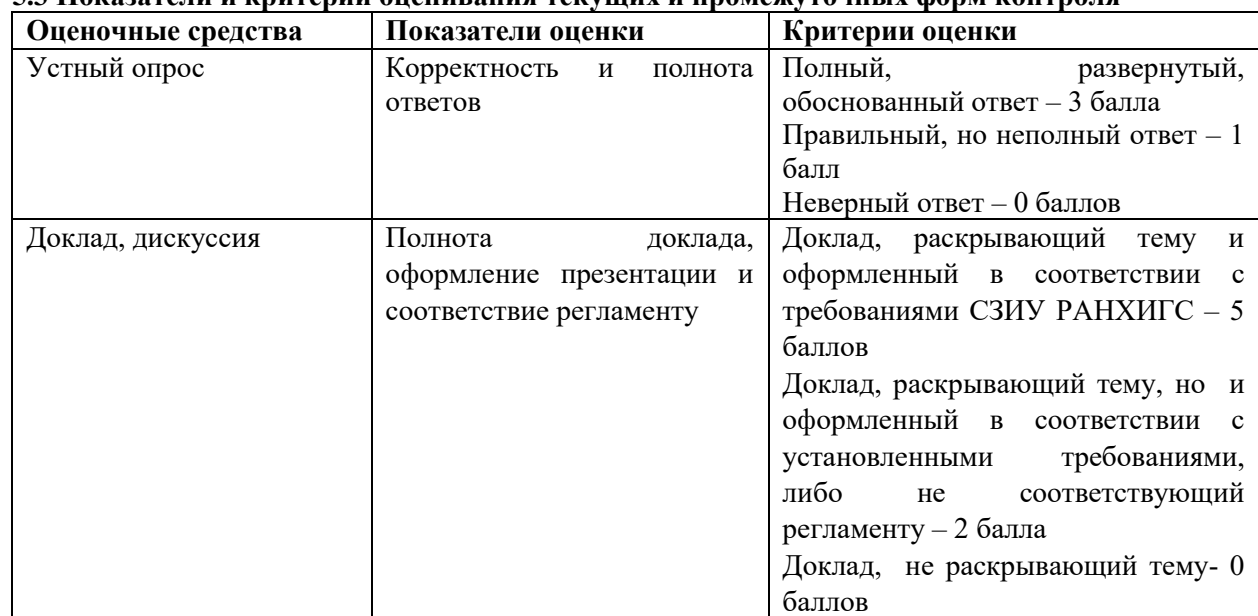

# 5.3. Посязятели и сритерии опенивания текуших и промежуточных форм контроля

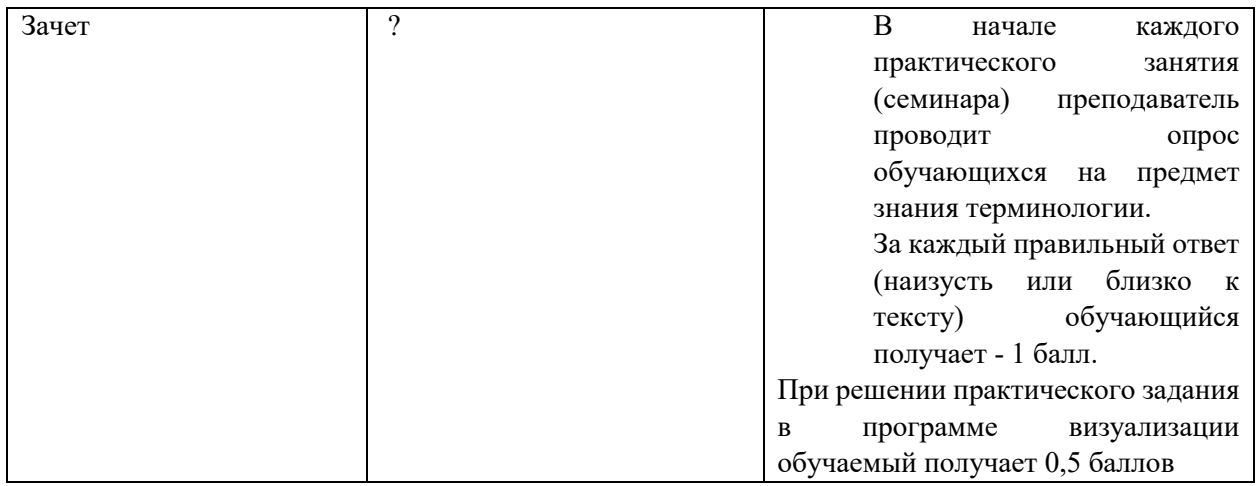

#### **5.4 Шкала перевода оценки из многобалльной системы в пятибалльную**

Перевод балльных оценок в академические отметки «отлично», «хорошо», «удовлетворительно», «неудовлетворительно».

- «Отлично» (A) - от 96 по 100 баллов – теоретическое содержание курса освоено полностью, без пробелов необходимые практические навыки работы с освоенным материалом сформированы, все предусмотренные программой обучения учебные задания выполнены, качество их выполнения оценено максимальным числом баллов.

- «Отлично» (В) - от 86 по 95 баллов – теоретическое содержание курса освоено полностью, без пробелов необходимые практические навыки работы с освоенным материалом сформированы, все предусмотренные программой обучения учебные задания выполнены, качество их выполнения оценено числом баллов, близким к максимальному.

- «Хорошо» (C) - от 71 по 85 баллов – теоретическое содержание курса освоено полностью, без пробелов, некоторые практические навыки работы с освоенным материалом сформированы недостаточно, все предусмотренные программой обучения учебные задания выполнены, качество выполнения ни одного из них не оценено минимальным числом баллов, некоторые виды заданий выполнены с ошибками.

 $-$  «Хорошо» (D) - от 61 по 70 баллов – теоретическое содержание курса освоено полностью, без пробелов, некоторые практические навыки работы с освоенным материалом сформированы недостаточно, большинство предусмотренных программой обучения учебных заданий выполнены, качество выполнения ни одного из них не оценено минимальным числом баллов, некоторые виды заданий выполнены с ошибками.

- «Удовлетворительно» (E) - от 51 по 60 баллов – теоретическое содержание курса освоено частично, но пробелы не носят существенного характера, необходимые практические навыки работы с освоенным материалом в основном сформированы, большинство предусмотренных программой обучения учебных заданий выполнено, некоторые из выполненных заданий выполнены с ошибками.

- «неудовлетворительно» (EX)-от 0 по 50 баллов - теоретическое содержание курса освоено частично, пробелы носят существенный характер, необходимые практические навыки работы с освоенным материалом в основном не сформированы, большинство предусмотренных программой обучения учебных заданий не выполнено, некоторые из выполненных заданий выполнены с ошибками.

Оценка результатов производится на основе балльно-рейтинговой системы (БРС). Использование БРС осуществляется в соответствии с приказом от 06 сентября 2019 г. №306 «О применении бально-рейтинговой системы оценки знаний обучающихся».

Схема расчетов сформирована в соответствии с учебным планом направления, согласована с руководителем научно-образовательного направления, утверждена деканом факультета.

Схема расчетов доводится до сведения студентов на первом занятии по данной дисциплине, является составной частью рабочей программы дисциплины и содержит информацию по изучению дисциплины, указанную в Положении о балльно-рейтинговой системе оценки знаний обучающихся в РАНХиГС.

В соответствии с балльно-рейтинговой системой максимально-расчетное количество баллов за семестр составляет 100, из них в рамках дисциплины отводится:

40 баллов - на промежуточную аттестацию

40 баллов - на работу на практических занятиях

20 баллов - на посещаемость занятий

В случае если студент в течение семестра не набирает минимальное число баллов, необходимое для сдачи промежуточной аттестации, то он может заработать дополнительные баллы, отработав соответствующие разделы дисциплины, получив от преподавателя компенсирующие задания.

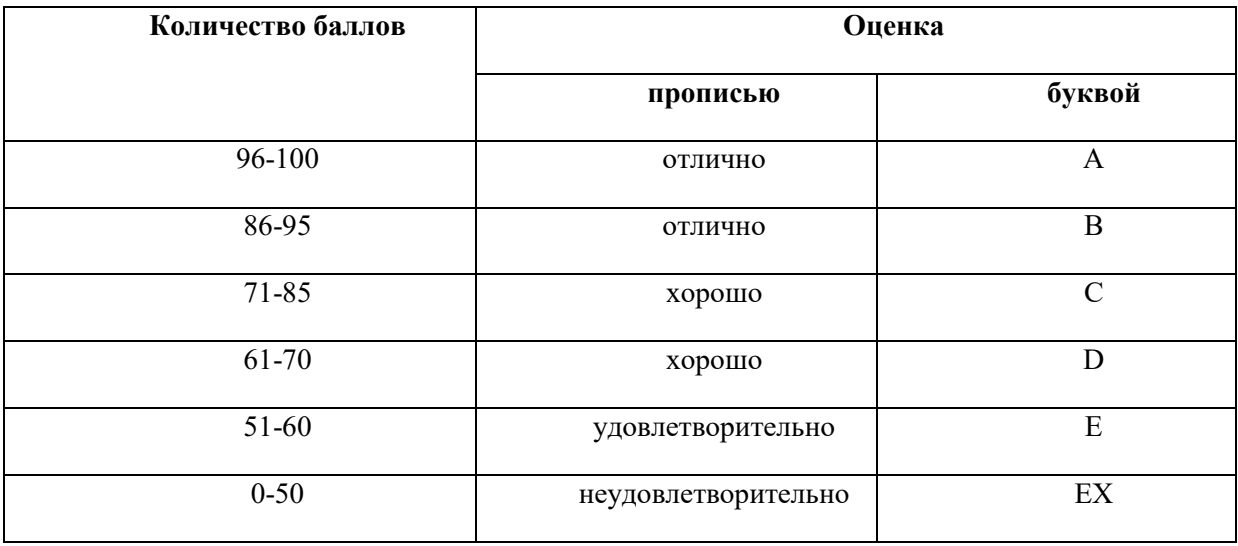

Критерии оценки ответа на вопросы на зачёте:

«Зачтено» ставится в том случае, если студент продемонстрирует знание основных понятий, относящихся к изучаемой дисциплине, правильно ответить, по крайней мере, на один дополнительный вопрос, в состоянии выполнить практическое действия. Ответ

«Не зачтено» ставится в том случае, если студент не демонстрирует знание основных понятий, относящихся к изучаемой дисциплине, не отвечает ни на один дополнительный вопрос, и изложение ответа на вопрос не последовательное и не логичное. При этом, студент не в состоянии выполнить практическое действия.

51–100 балов - зачет

0–50 балов – незачет

#### **6 . Методические материалы по освоению дисциплины**

При подготовке к лекционным занятиям студенту следует ознакомиться с учебнотематическим планом изучаемой учебной дисциплины, а также с Календарным планом прохождения соответствующего курса - с тем, чтобы иметь возможность вспомнить уже пройденный материал данного курса и на этой основе подготовиться к восприятию новой информации, следуя логике изложения курса преподавателем-лектором.

В процессе лекционного занятия студент ведет свой конспект лекций, делая записи, касающиеся основных тезисов лектора. Это могут быть исходные проблемы и вопросы, ключевые понятия и их определения, важнейшие положения и выводы, существенные оценки и т. д.

В заключительной части лекции студент может задать вопросы преподавателю по содержанию лекции, уточняя и уясняя для себя теоретические моменты, которые остались ему непонятными.

Стоит отметить, что необходимо также систематическая самостоятельная работа студента. Самостоятельная работа студента, прежде всего, подразумевает изучение им учебной и научной литературы, рекомендуемой рабочей программой дисциплины и программой курса

# **7. Учебная литература и ресурсы информационно-телекоммуникационной сети Интернет**

# **7.1. Основная литература.**

1. Афонин, П.Н. Информационное обеспечение в таможенных органах: электрон. учебник / П. Н. Афонин. – Санкт-Петербург : Интермедия, 2019. – 228 c.

2. Афонин, П.Н. Системный анализ и управление в таможенном деле [Электронный ресурс]: учебное пособие для студентов вузов, обучающихся по специальности «Таможенное дело» / П. Н. Афонин. – Электрон. дан. – Санкт-Петербург : Интермедия, 2017. – 327 c.

3. Афонин, П.Н. Методология управления рисками [Электронный ресурс]: учебное пособие для специальности "Таможенное дело" / Афонин П. Н., Афонин Д. Н.. - Электрон. дан. – Санкт-Петербург : Интермедия, 2017. – 260 c.

# **7.2. Дополнительная литература.**

1. Агапова, А.В. Анализ информационного обеспечения проведения таможенного контроля после выпуска товаров // Зеленый коридор. – 2019. – № 3. – С. 46-52. 2. Афонин, П. Н..Деятельность таможенных органов по оценке и управлению рисками: учебное пособие / П.Н. Афонин, Д.Н. Афонин, А.Ю. Лямкина. – Санкт-Петербург : РИО Санкт-Петербургского имени В.Б.Бобкова филиала, 2016. – 306 с.

# **7.3. Нормативные правовые документы и иная правовая информация**

1.Таможенный кодекс Евразийского экономического союза (приложение № 1 к Договору о Таможенном кодексе Евразийского экономического союза) [Электронный ресурс] // Официальный Интернет-портал правовой информации. URL: http: // [www.pravo.gov.ru.](http://www.pravo.gov.ru/)

1. Федеральный закон от 03.08.2018 № 289-ФЗ «О таможенном регулировании в Российской Федерации и о внесении изменений в отдельные законодательные акты в Российской Федерации» // Собрание законодательства РФ. 2018. № 32 (ч. I ). Ст. 5082.

# **7.4. Интернет-ресурсы.**

Для освоения дисциплины следует пользоваться доступом через сайт научной библиотеки http://nwapa.spb.ru/ к следующим подписным электронным ресурсам:

Русскоязычные ресурсы:

· официальный сайт Евразийского экономического союза http://www.eaeunion.org/;

· официальный сайт Евразийской экономической Комиссии http://www.eurasiancommission.org/;

- электронные учебники электронно-библиотечной системы (ЭБС) «Айбукс»;

- электронные учебники электронно–библиотечной системы (ЭБС) «Лань»;

- статьи из периодических изданий по общественным и гуманитарным наукам «Ист-Вью»

- энциклопедии, словари, справочники «Рубрикон»;

- полные тексты диссертаций и авторефератов Электронная Библиотека Диссертаций РГБ. Англоязычные ресурсы:

- EBSCO Publishing - доступ к мультидисциплинарным полнотекстовым базам данных различных мировых издательств по бизнесу, экономике, финансам, бухгалтерскому учету, гуманитарным и естественным областям знаний, рефератам и полным текстам публикаций из научных и научно– популярных журналов.

Кроме вышеперечисленных ресурсов, используются следующие ресурсы сети Интернет: http://uristy.ucoz.ru/; http://www.garant.ru/; http://www.kodeks.ru/

# **1.5. Иные источники**

ВЭД-Инфо (базовая):

[https://www.ctm.ru/%D0%BF%D1%80%D0%BE%D0%B4%D1%83%D0%BA%D1%82%D1](https://www.ctm.ru/%D0%BF%D1%80%D0%BE%D0%B4%D1%83%D0%BA%D1%82%D1%8B/%D0%BF%D1%80%D0%BE%D0%B3%D1%80%D0%B0%D0%BC%D0%BC%D1%8B/%D0%B2%D1%8D%D0%B4/%D0%B2%D1%8D%D0%B4-%D0%B8%D0%BD%D1%84%D0%BE-%D0%B1%D0%B0%D0%B7%D0%BE%D0%B2%D0%B0%D1%8F-%D0%B2%D0%B5%D1%80%D1%81%D0%B8%D1%8F) [%8B/%D0%BF%D1%80%D0%BE%D0%B3%D1%80%D0%B0%D0%BC%D0%BC%D1%8B](https://www.ctm.ru/%D0%BF%D1%80%D0%BE%D0%B4%D1%83%D0%BA%D1%82%D1%8B/%D0%BF%D1%80%D0%BE%D0%B3%D1%80%D0%B0%D0%BC%D0%BC%D1%8B/%D0%B2%D1%8D%D0%B4/%D0%B2%D1%8D%D0%B4-%D0%B8%D0%BD%D1%84%D0%BE-%D0%B1%D0%B0%D0%B7%D0%BE%D0%B2%D0%B0%D1%8F-%D0%B2%D0%B5%D1%80%D1%81%D0%B8%D1%8F) [/%D0%B2%D1%8D%D0%B4/%D0%B2%D1%8D%D0%B4-](https://www.ctm.ru/%D0%BF%D1%80%D0%BE%D0%B4%D1%83%D0%BA%D1%82%D1%8B/%D0%BF%D1%80%D0%BE%D0%B3%D1%80%D0%B0%D0%BC%D0%BC%D1%8B/%D0%B2%D1%8D%D0%B4/%D0%B2%D1%8D%D0%B4-%D0%B8%D0%BD%D1%84%D0%BE-%D0%B1%D0%B0%D0%B7%D0%BE%D0%B2%D0%B0%D1%8F-%D0%B2%D0%B5%D1%80%D1%81%D0%B8%D1%8F)

[%D0%B8%D0%BD%D1%84%D0%BE-](https://www.ctm.ru/%D0%BF%D1%80%D0%BE%D0%B4%D1%83%D0%BA%D1%82%D1%8B/%D0%BF%D1%80%D0%BE%D0%B3%D1%80%D0%B0%D0%BC%D0%BC%D1%8B/%D0%B2%D1%8D%D0%B4/%D0%B2%D1%8D%D0%B4-%D0%B8%D0%BD%D1%84%D0%BE-%D0%B1%D0%B0%D0%B7%D0%BE%D0%B2%D0%B0%D1%8F-%D0%B2%D0%B5%D1%80%D1%81%D0%B8%D1%8F)

[%D0%B1%D0%B0%D0%B7%D0%BE%D0%B2%D0%B0%D1%8F-](https://www.ctm.ru/%D0%BF%D1%80%D0%BE%D0%B4%D1%83%D0%BA%D1%82%D1%8B/%D0%BF%D1%80%D0%BE%D0%B3%D1%80%D0%B0%D0%BC%D0%BC%D1%8B/%D0%B2%D1%8D%D0%B4/%D0%B2%D1%8D%D0%B4-%D0%B8%D0%BD%D1%84%D0%BE-%D0%B1%D0%B0%D0%B7%D0%BE%D0%B2%D0%B0%D1%8F-%D0%B2%D0%B5%D1%80%D1%81%D0%B8%D1%8F)

[%D0%B2%D0%B5%D1%80%D1%81%D0%B8%D1%8F](https://www.ctm.ru/%D0%BF%D1%80%D0%BE%D0%B4%D1%83%D0%BA%D1%82%D1%8B/%D0%BF%D1%80%D0%BE%D0%B3%D1%80%D0%B0%D0%BC%D0%BC%D1%8B/%D0%B2%D1%8D%D0%B4/%D0%B2%D1%8D%D0%B4-%D0%B8%D0%BD%D1%84%D0%BE-%D0%B1%D0%B0%D0%B7%D0%BE%D0%B2%D0%B0%D1%8F-%D0%B2%D0%B5%D1%80%D1%81%D0%B8%D1%8F)

Конткр.Фокус: <https://focus.kontur.ru/>

Information Aesthetics - Соотношение дизайна и информации.

Information Is Beautiful - Идеи, проблемы, знания, данные — визуализация всего. Infographic of the Day - Серия инфографики от Fast Company.

FlowingData - Дизайнеры и ученые, которые визуализируют данные.

Datastore / Datablog - Журналистика данных от Guardian.

Infographics Archive - Визуальная библиотека с инфографикой.

Infographr - Все об инфографике.

1

Video Infographics - Видеоинфографика.

Datavisualization.ch - Новости и информация о визуализации данных.

The Infographics Showcase - Подборка инфографики и визуализации.

I Love Charts - Tumblr-блог о графиках.

Well Formed Data - Блог с инфографикой.

Best Infographics - Примеры интересной инфографики.

Infographic List - Для тех, кто любит инфографику Инструменты для визуализации данных:

Processing — Программная среда для создания визуализаций.

Matplotlib — Библиотека на языке программирования Python для визуализации данных двумерной (2D) графикой.

Tableau Public - Инструмент для визуализации данных.

# **8. Материально-техническая база, информационные технологии, программное обеспечение и информационные справочные системы**

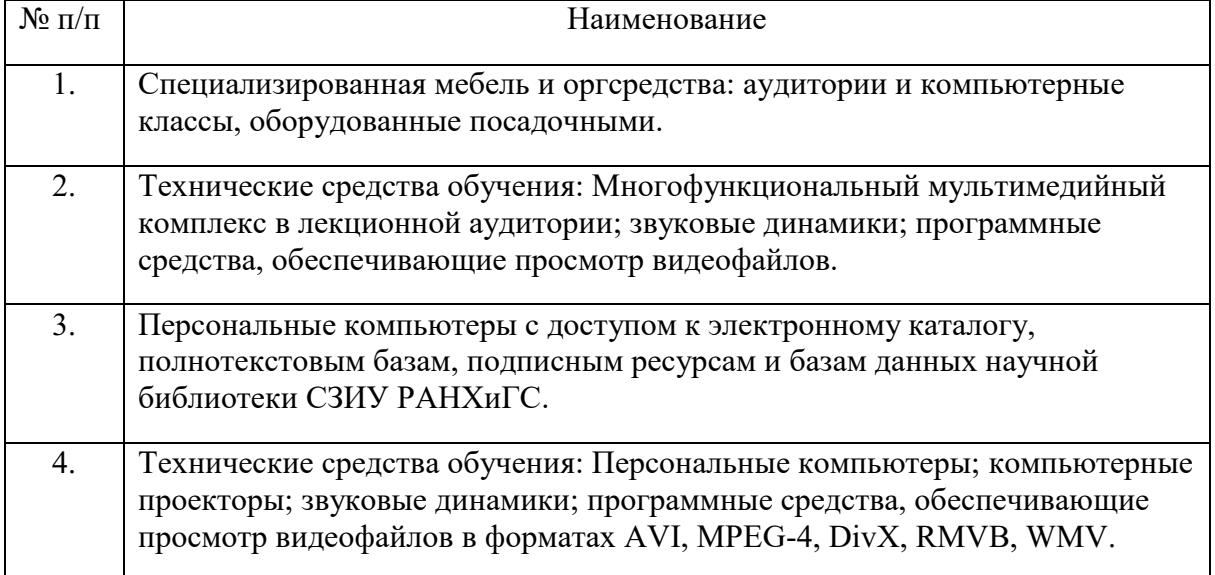

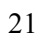